Proceso de pago

**Manual de uso WWW.VENLANCE.COM** 

#### WWW.VENLANCE.COM Manual de uso

Al momento de realizar un pago o deposito en la plataforma debes de seguir los siguientes pasos:

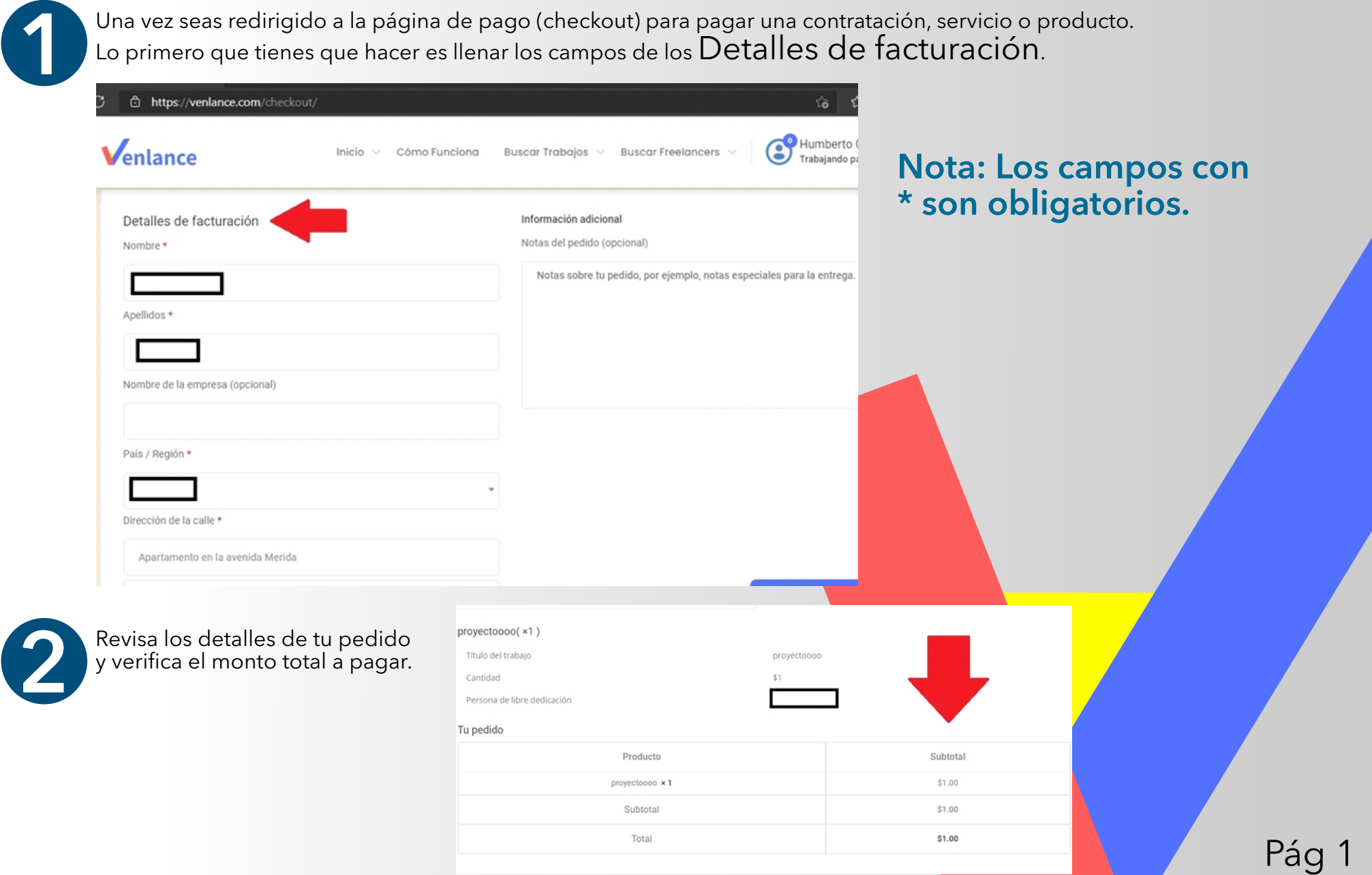

### **WWW.VENLANCE.COM** Manual de uso

Al momento de realizar un pago o deposito en la plataforma debes de seguir los siguientes pasos:

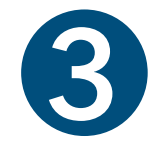

#### A continuación, debes métodos de pago dispon

Si te encuentras en Venezuela y quieres pagar en Bolívares a través de transferencia bancaria o pago móvil, debes seleccionar la opción "Boli Venezuela" en el selector de moneda q en la parte derecha de la pantalla. Al habilitarán las pasarelas de pago disponibles para pagos en Bolívares. Selecciona la de tu preferencia y sigue las instrucciones.

Transferencia bancaria ver

Su pago será verificado ealice Una Transfe

> Plazza Addull Seleccione Banco Pago Móvil Banesco Banco Mercantil

**Banco Provincial** 

Bicentenario, Banco

Bancaribe

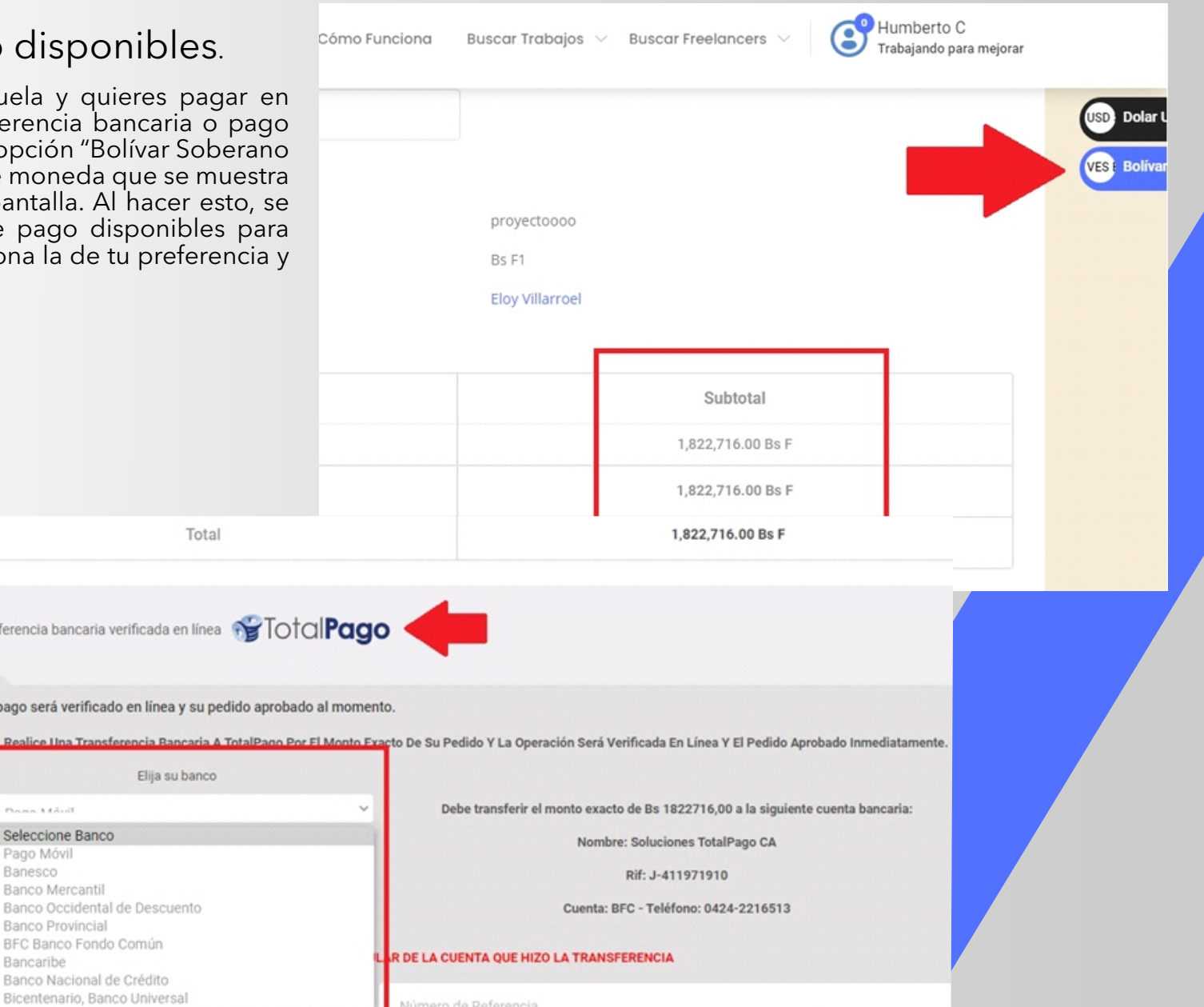

### **WWW.VENLANCE.COM** Manual de uso

Al momento de realizar un pago o deposito en la plataforma debes de seguir los siguientes pasos:

Si quieres hacer tu pago en Dólares Americanos a Humberto C abaios  $\vee$ **Buscar Freelancers** través de PayPal o con tu tarjeta de crédito, asegúrate Trabajando para mejorar de que esté seleccionada la opción "Dólar USA" en el selector de moneda. Al hacerlo se habilitarán los medios disponibles para pago en dólares, como, por USD **Dolar** ejemplo,la pasarela de PayPal.**Bolíva** toooo llarroel Subtotal  $$1.00$  $$1.00$ \$1.00 PayPal Pagar con PayPal; puedes pagar con tu tarjeta de crédito si no tienes una cuenta de PayPal. Your personal data will be used to process your order, support your experience throughout this website, and for other privacidad Pág 1

**WWW.VENLANCE.COM** Manual de uso

Al momento de realizar un pago o deposito en la plataforma debes de seguir los siguientes pasos:

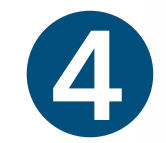

Por último, una vez que hayas realizado el pago de manera exitosa, se te mostrará una factura con los detalles<br>del pedido realizado, y podrás regresar a tu tablero.

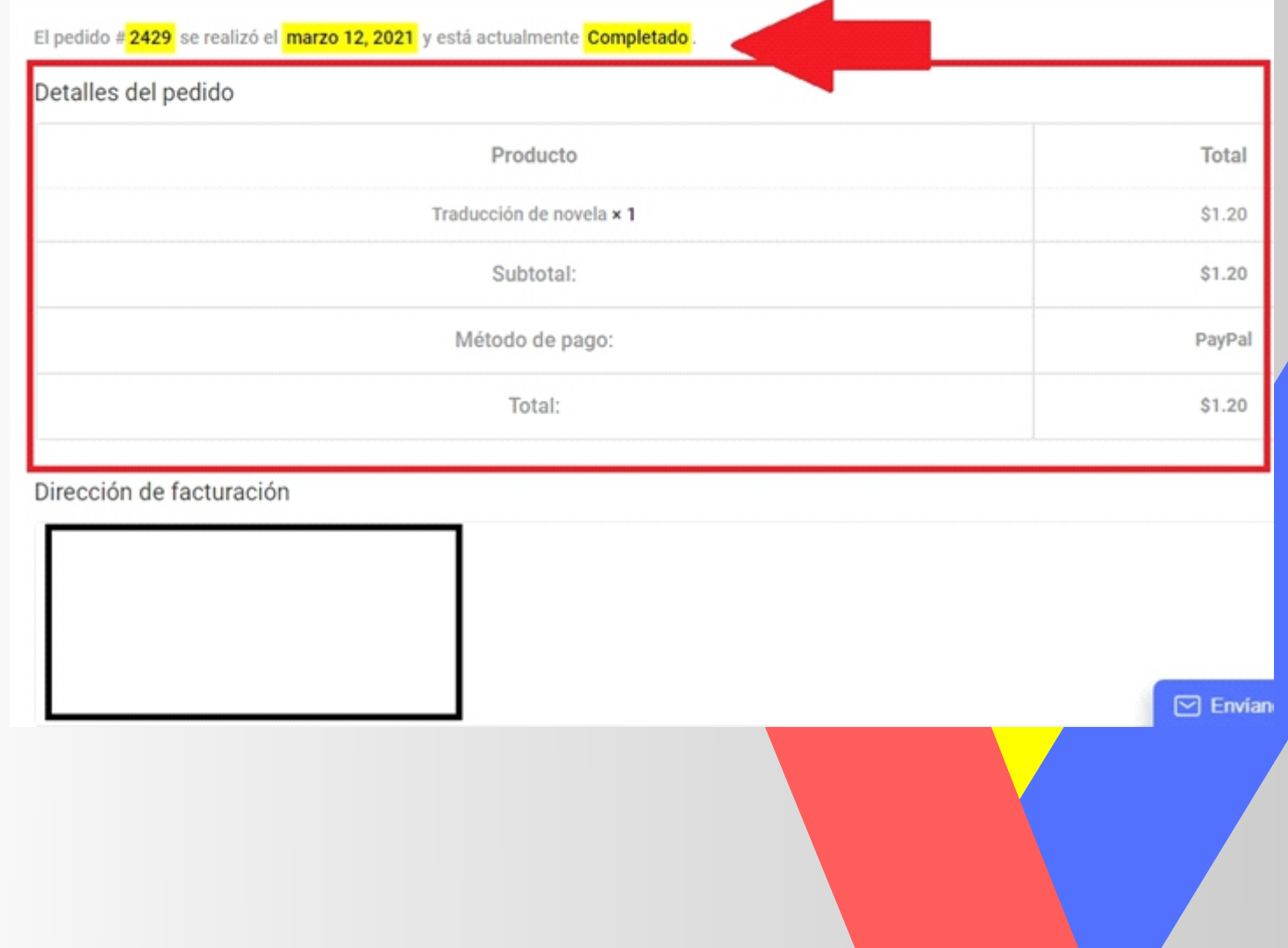

Pág 1

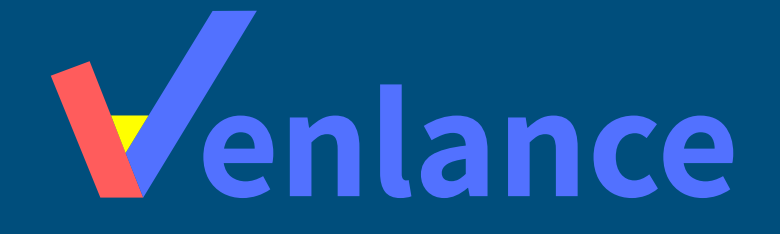

### WWW.VENLANCE.COM Manual de uso

Ovenlanceoficial  $\blacksquare$ venlanceoficial

Derechos Reservados - 2021